**BALDWIN\_PRKCI\_TARGETS\_UP**

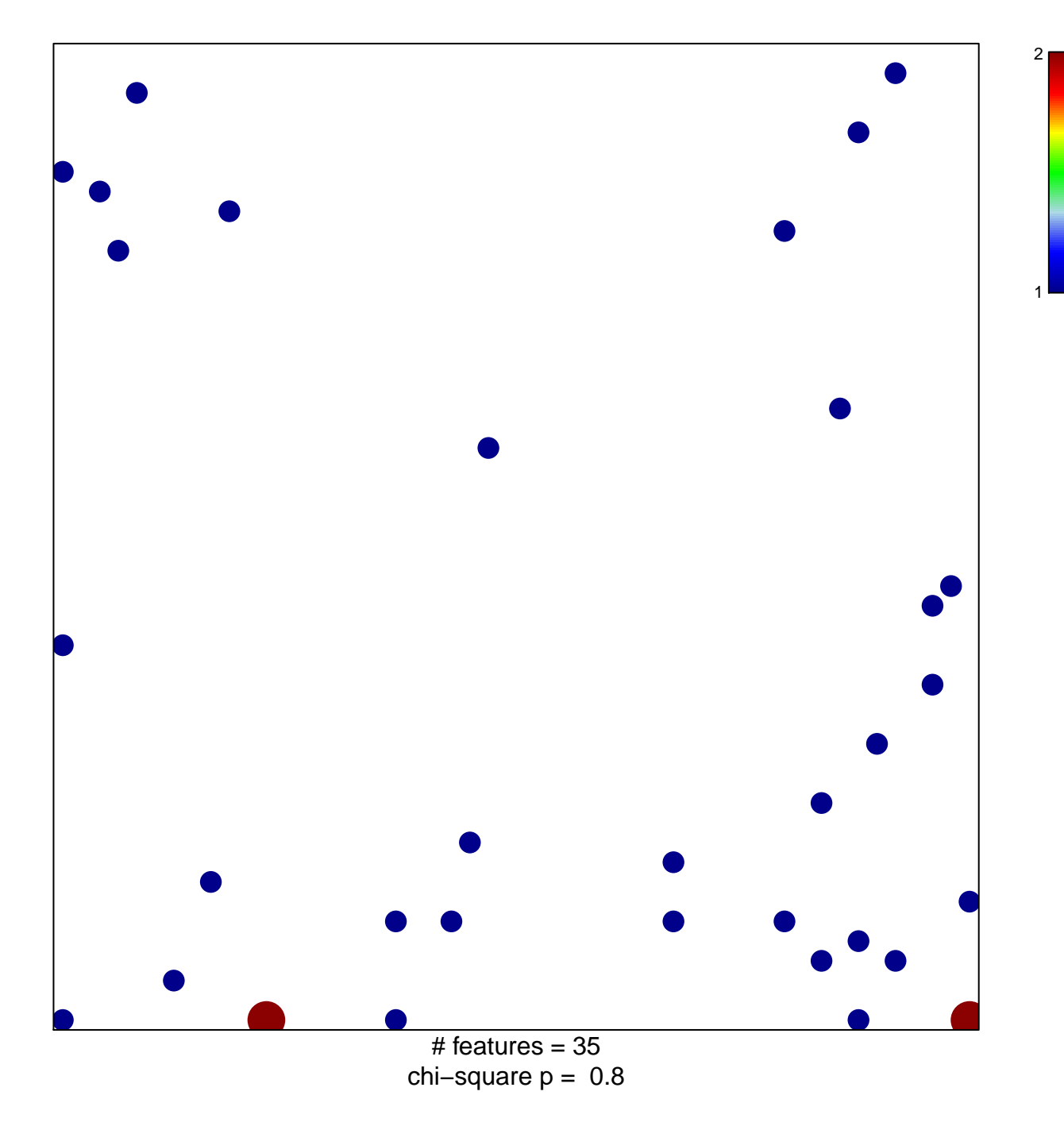

## **BALDWIN\_PRKCI\_TARGETS\_UP**

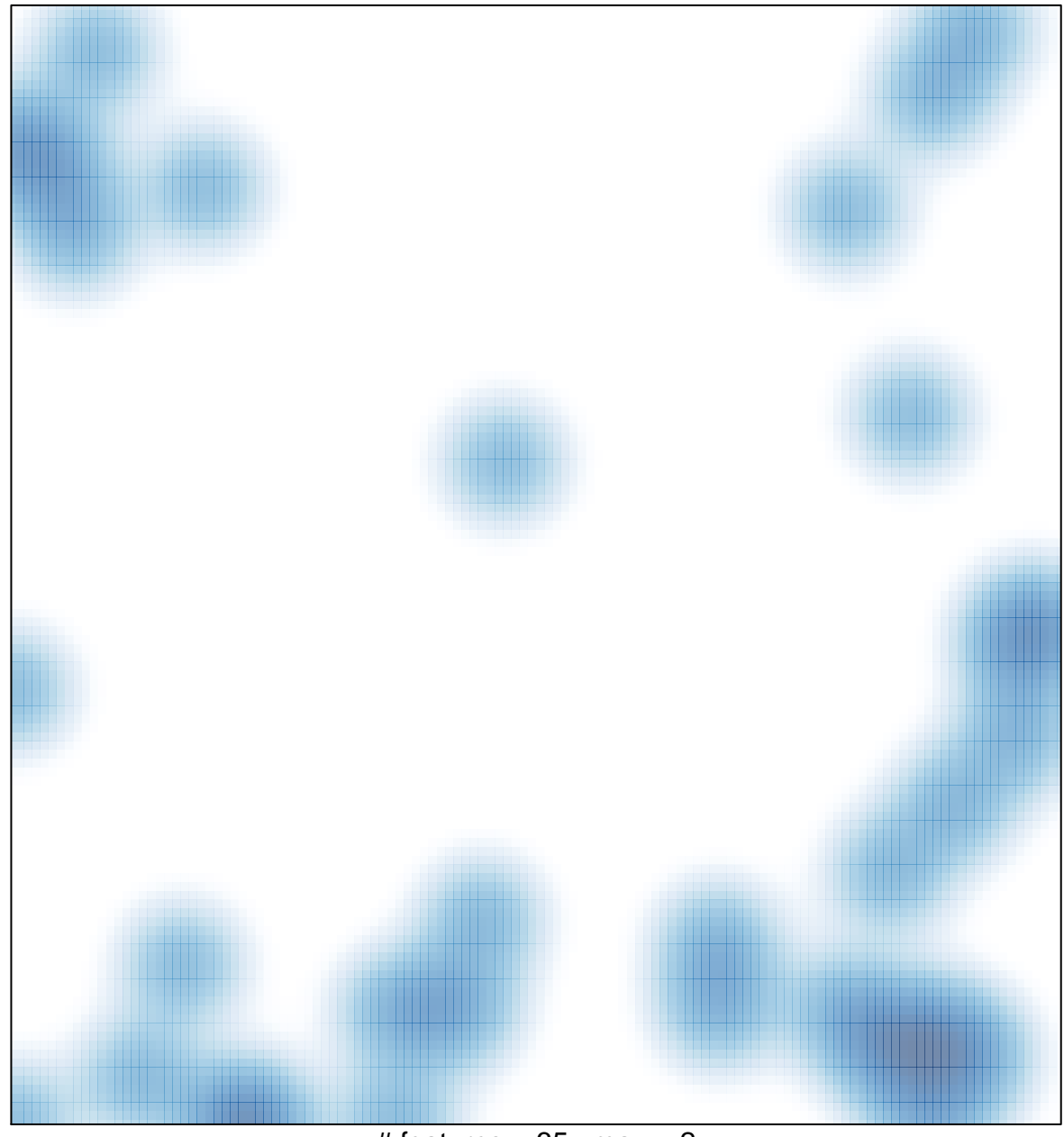

 $#$  features = 35, max = 2